## **Hilfsblatt für Login: Helloclass**

Unter [www.helloclass.ch](http://www.helloclass.ch/)

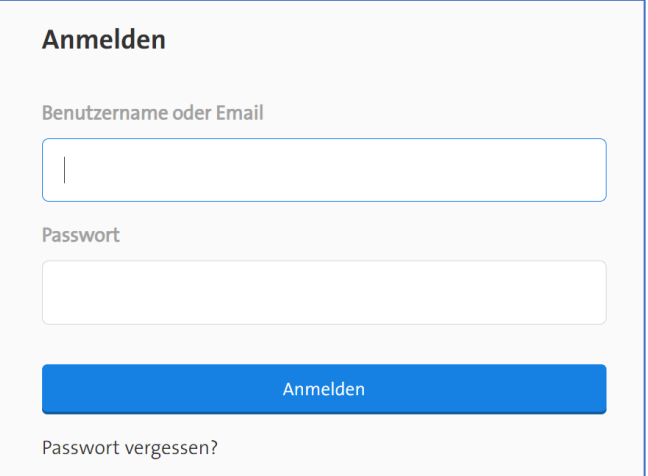

Hinweis: **Benutzername** und **Passwort** werden von der Lehrperson mitgeteilt.

1. Benutzername und Passwort eingeben und Button Anmelden drücken

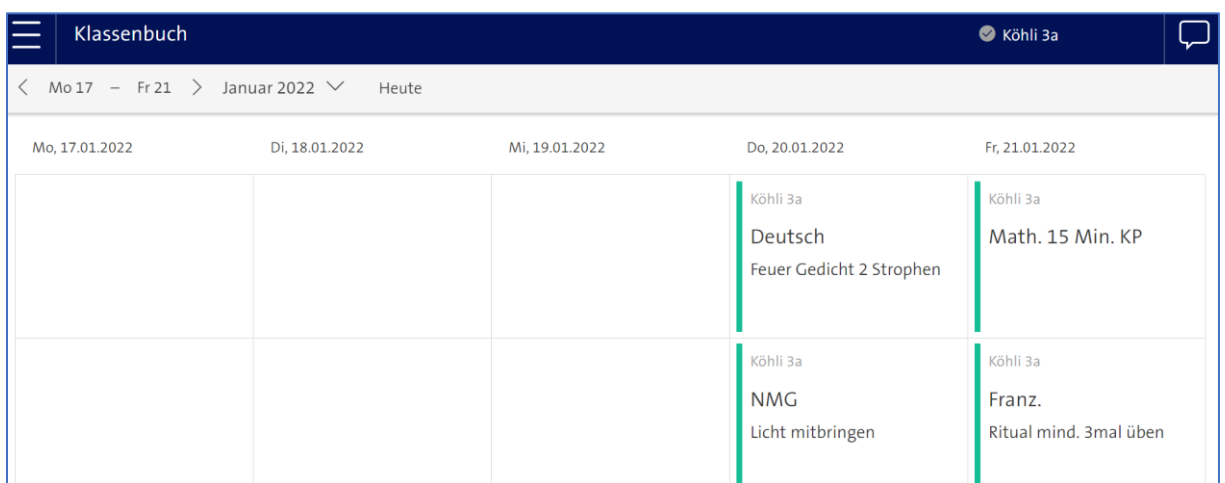

\_\_\_\_\_\_\_\_\_\_\_\_\_\_\_\_\_\_\_\_\_\_\_\_\_\_\_\_\_\_\_\_\_\_\_\_\_\_\_\_\_\_\_\_\_\_\_\_\_\_\_\_\_\_\_\_\_\_\_\_\_\_\_\_\_\_

\_\_\_\_\_\_\_\_\_\_\_\_\_\_\_\_\_\_\_\_\_\_\_\_\_\_\_\_\_\_\_\_\_\_\_\_\_\_\_\_\_\_\_\_\_\_\_\_\_\_\_\_\_\_\_\_\_\_\_\_\_\_\_\_\_\_\_\_\_\_

Und schon hat man einen Überblick über die Hausaufgaben

## Meine Logindaten:

*Benutzername:*

*Passwort:*